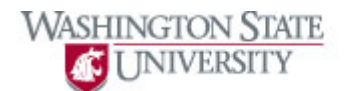

## **Using Pagelets**

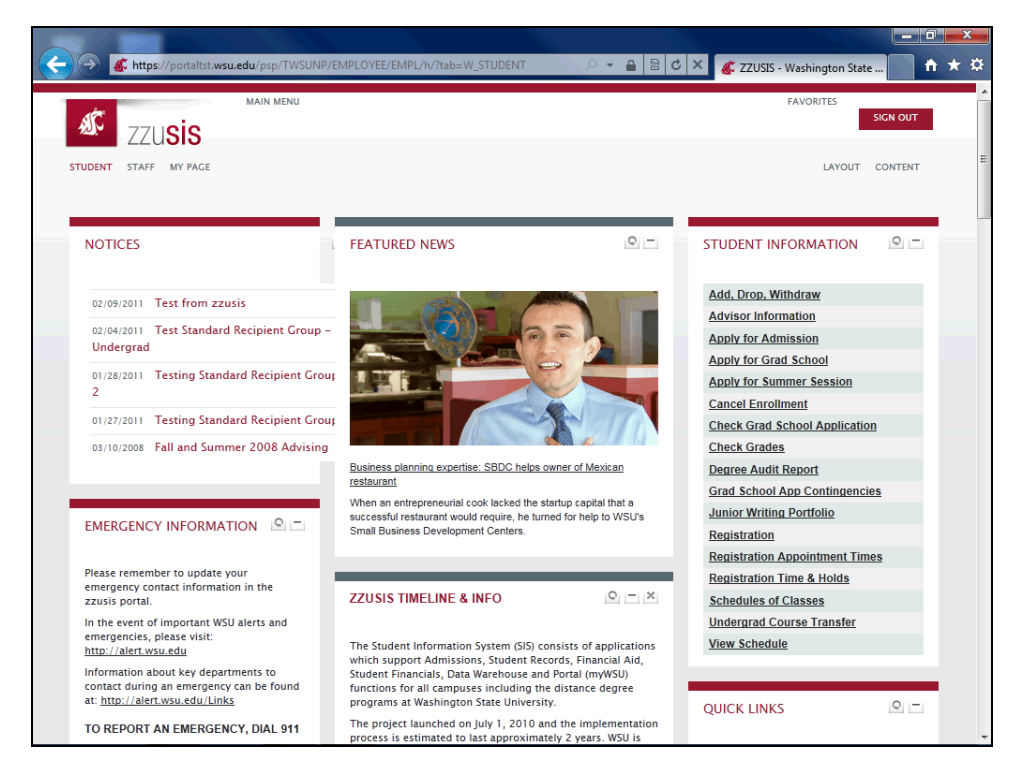

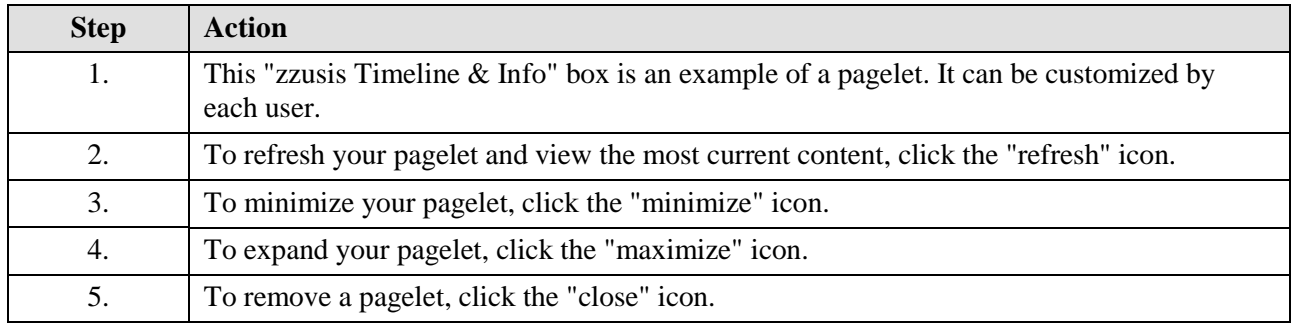

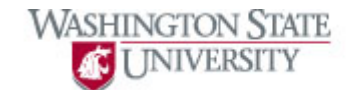

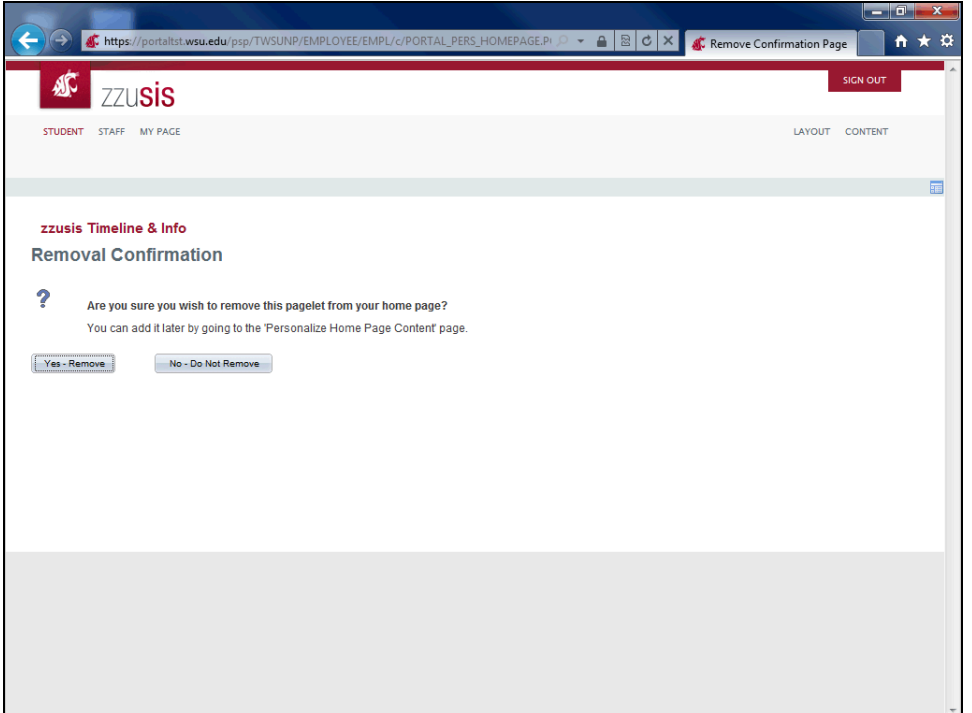

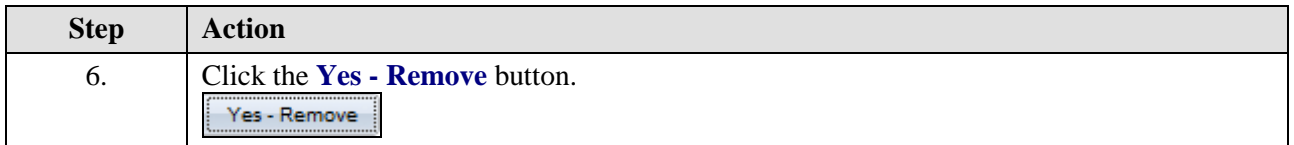

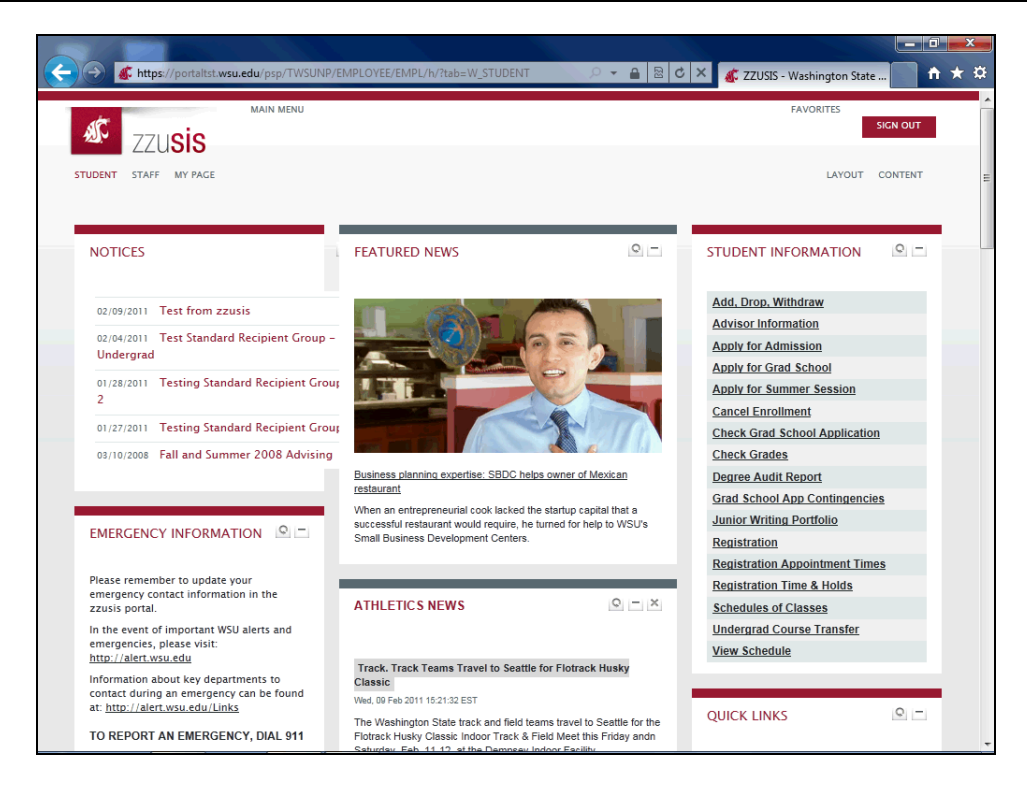

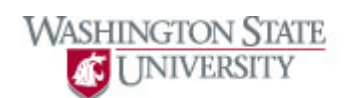

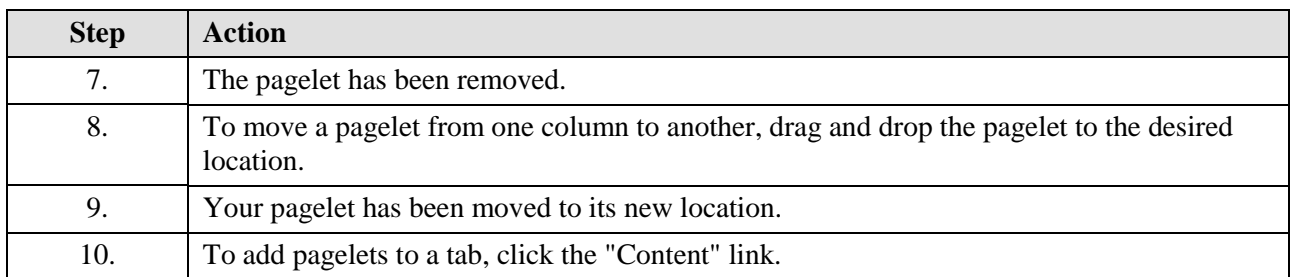

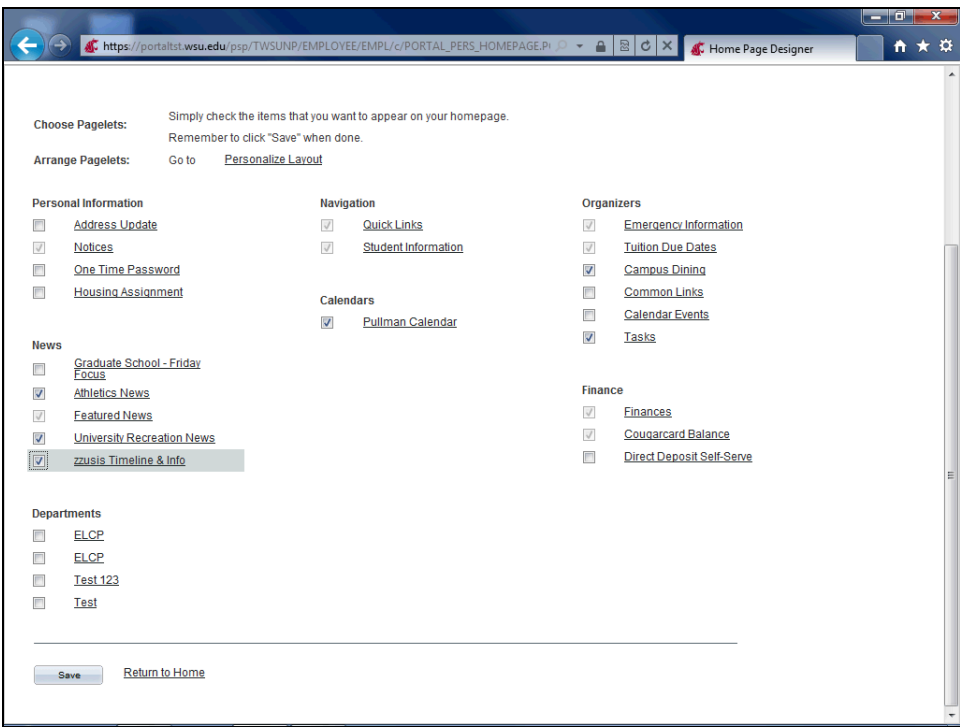

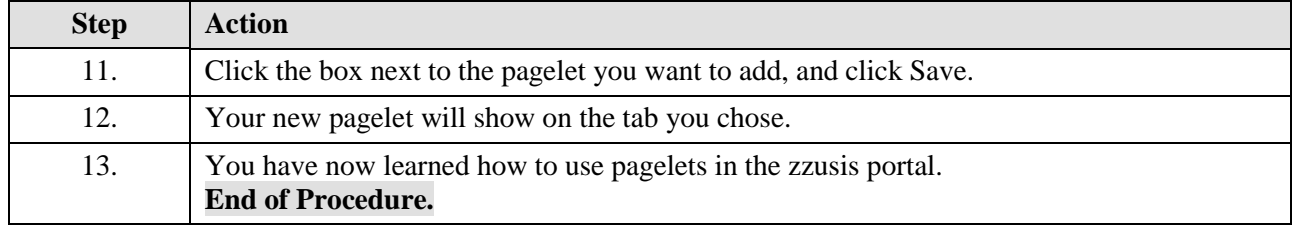